Profesinio mokymo diplomo ir pažymėjimo turinio, formos ir išdavimo tvarkos aprašo 15 priedas

## **(Skaitmeninio Darbų saugos pažymėjimo (kodas 1111) forma)**

(Dokumento sudarytojo pavadinimas)

## **DARBŲ SAUGOS PAŽYMĖJIMAS**

## (Vardas ir pavardė)

(Asmens kodas arba gimimo data, įrašomi skliaustuose)

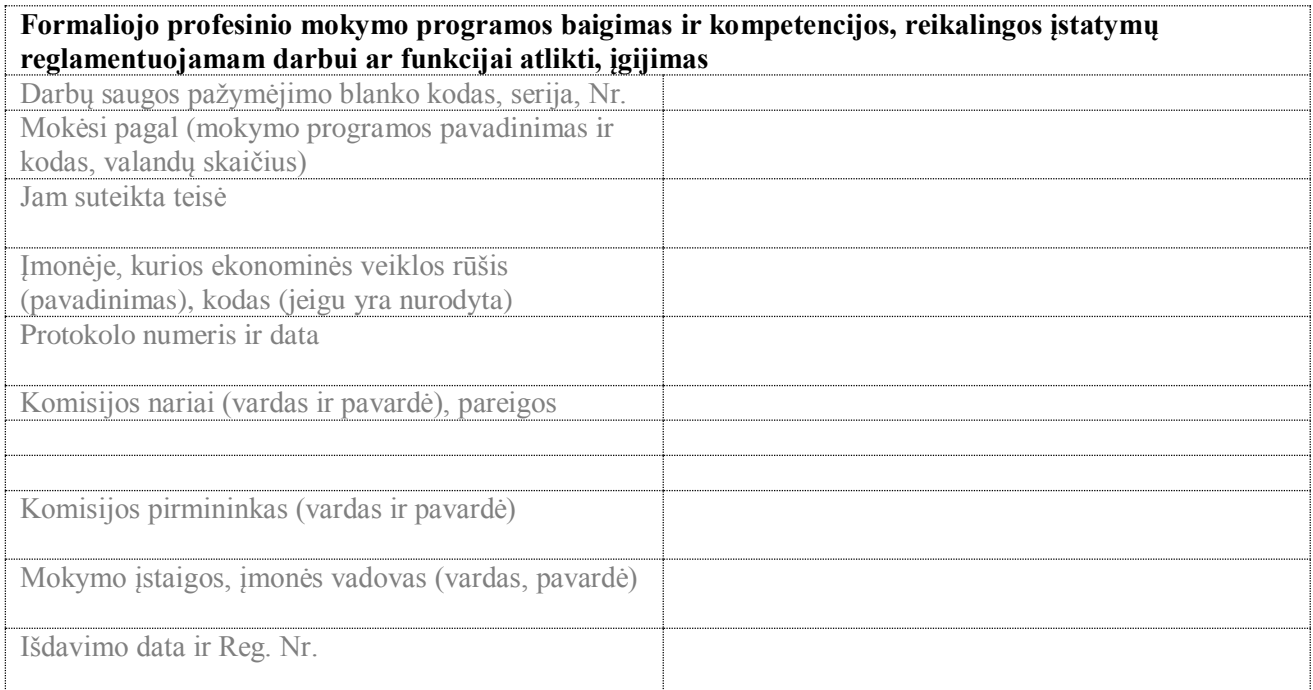

(Pareigos) (Vardas ir pavardė)

```
(Data) 
(Registracijos numeris)
```
## PASTABA.

Darbų saugos pažymėjimas (kodas 1111) buvo išduodamas atestuotiems pagal darbdavio, atskiro padalinio vadovo ir įmonių darbuotojų saugos ir sveikatos tarnybų specialisto mokymo programas iki 2013 m. gruodžio 31 d. Kartu su Darbų saugos pažymėjimu (kodas 1111) pateikiama ir protokolo kopija.

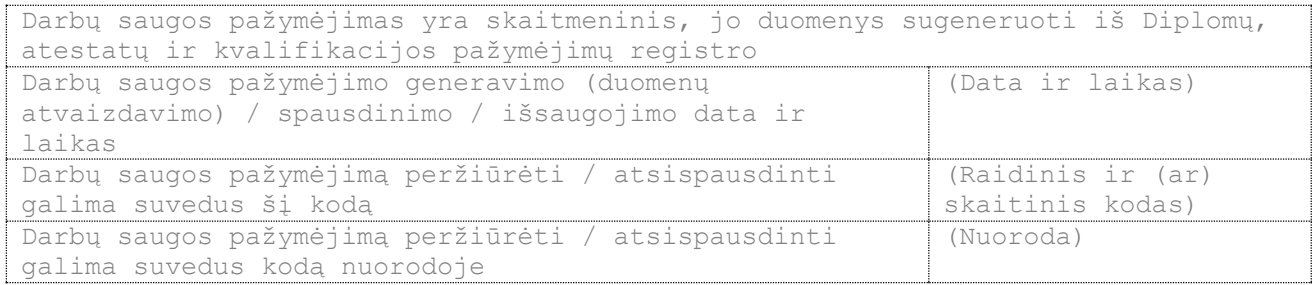

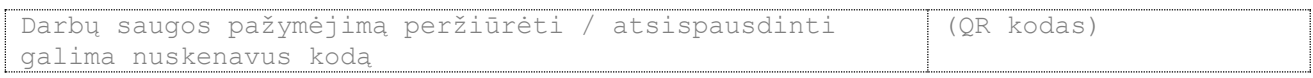